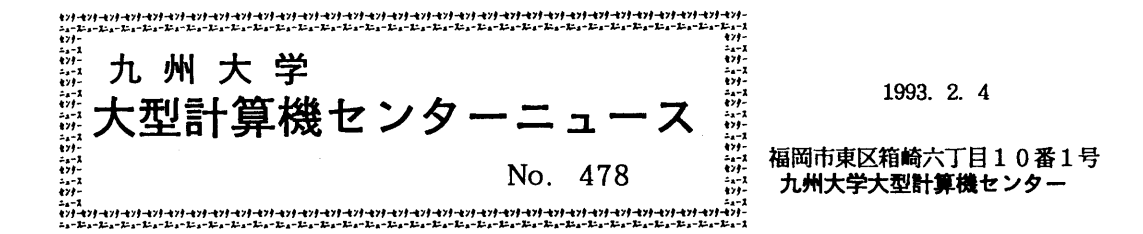

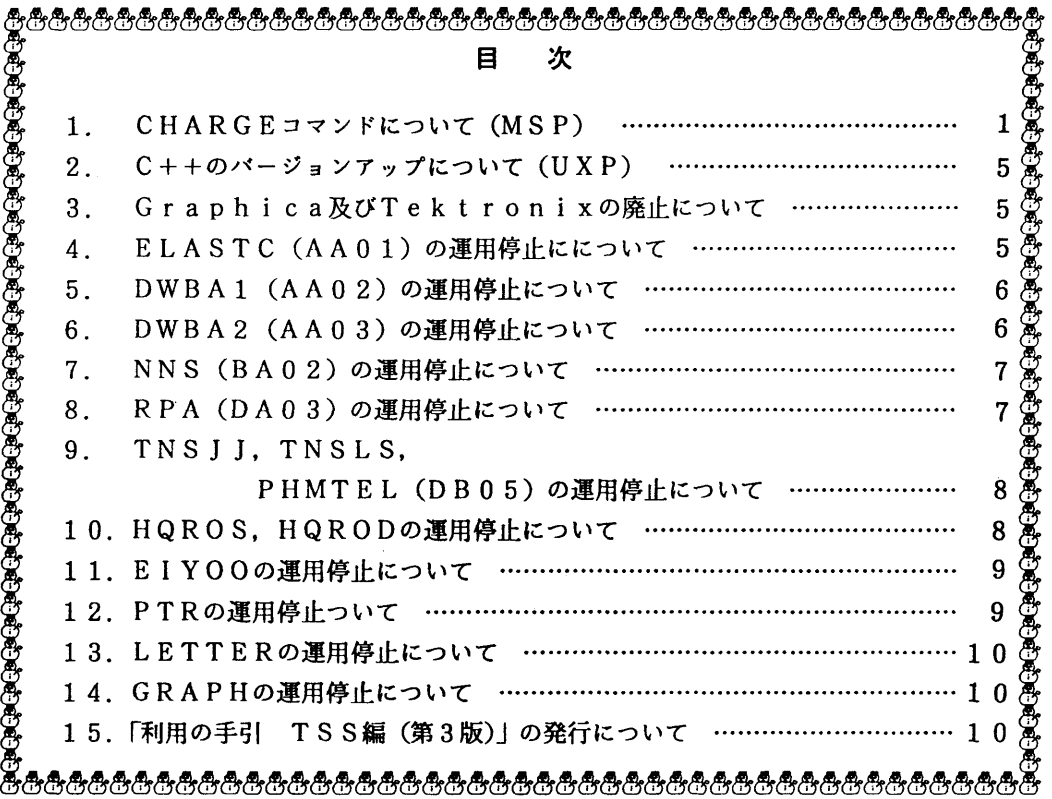

1.CHARGEコマンドについて(MSP)

 標記コマンドは,すでに平成2年8月から改訂版を公開していますが,ここで新ためてお知ら せします.

 計算機利用負担金については,TSSのセション終了時やラインプリンタ出力時のセパレータ にも表示されますが,その表示額は,毎年4月からの累計額だけの表示であるため詳細情報は分 かりません.そこで標記コマンドを利用すれば詳細な情報が得られます.以下に,標記コマンド の機能および使用法について説明します.

機能

1. 利用負担金を利用者単位および支払責任者単位に表示することができます. ただし、支払費 任者についての情報を表示できるのは,当コマンドの利用者自身が支払責任者として登録され ている場合に限られます.

- 2.月別の金額を表示する簡易表示と,その内訳まで表示する明細表示があります.
- 3.表示する期間を指定できます.特に,負担金の支払が国立学校費等移算手続きによるものは, コマンド実行日の1月分から前月分まで,ただし,実行日が3月以前の場合は,前年の1月分 から表示できます.また,公立学校費,私立学校費等納入告知書によるものは,コマンド実行 日の年の4月分から前月分まで、ただし、実行日が4月以前の時は前年の4月分から表示でき ます.
- 4. 当コマンドは, MSPのTSSコマンドおよびバッチジョブで実行できます. UXPでは使 用できません.

コマンド入力形式

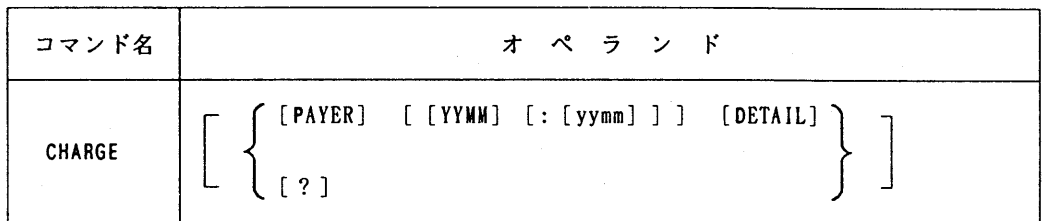

 オペランドの強調文字はそれ以下が省略可能であることを示します.例えば,PAYERは'P'の みの入力で結構です.

# オペランドの説明

- PAYER : 支払責任者についての情報を表示します. 指定がない場合は, コマンド利田 者自身についての情報を表示します.
- Y.YMM:yymm :表示する期間を西暦年の下2桁と月で指定します. 指定がない場合は, 最新 (前月)の情報のみ表示します. 表示画面において使用月の頭に'\*'が付 いているものは,請求時の情報であることを示し,付いていないものは,ま だ請求されていないことを示します. なお,科学研究費等で請求を一定期間 保留しているものについても表示上は毎月\*付きとなります.

また、頭に'>'の付いているものは、最後に請求した月の翌月から前日 までの利用負担金を示します.

DETAIL : 明細情報を表示します. 指定がない場合は, 月単位の金額のみ表示します. ? :コマンドの説明を表示します.

#### 使用例

例1) 前月分の自分の使用明細を表示する.

READY

CIIARGE DETAIL

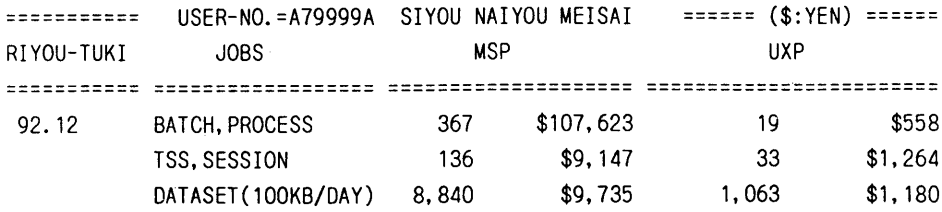

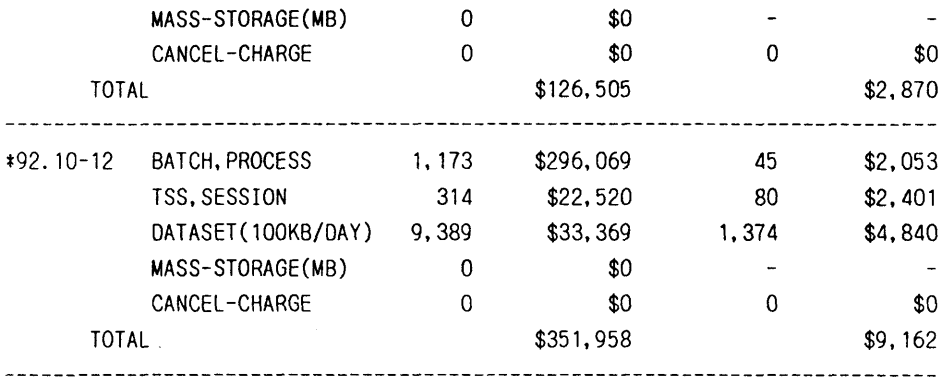

例2)4月分からの自分の負担金額を表示する.

READY

CIIARGE 9204:

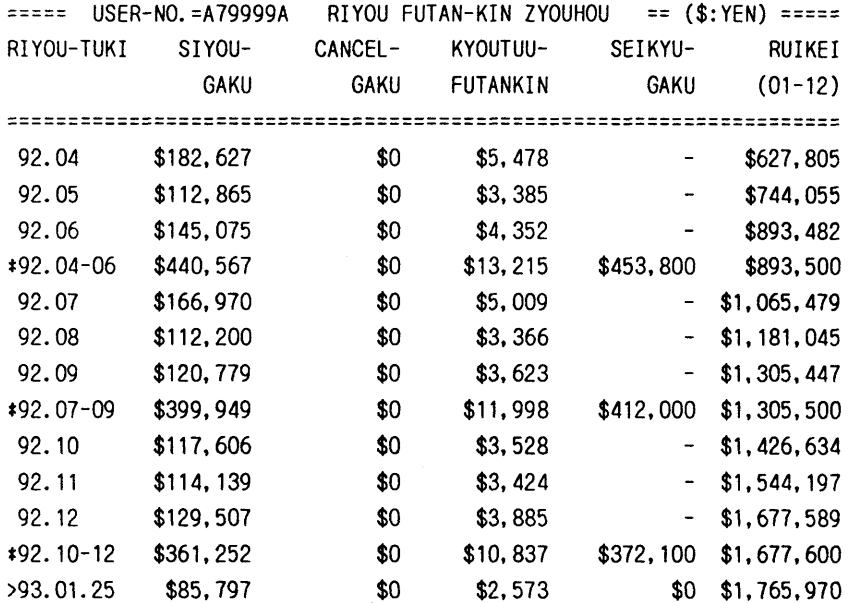

例3)支払責任者の前月分について実利用者までの詳細情報を表示する. READY

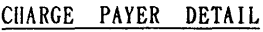

‡\*‡‡‡‡‡‡‡‡ PLEASE WAIT A MOMENT ‡‡‡‡‡‡‡‡‡‡ ニ

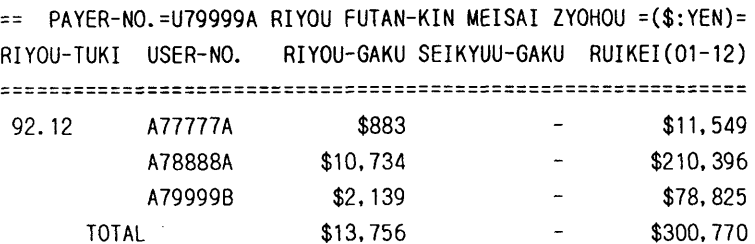

 $-3-$ 

 $\sim 10$ 

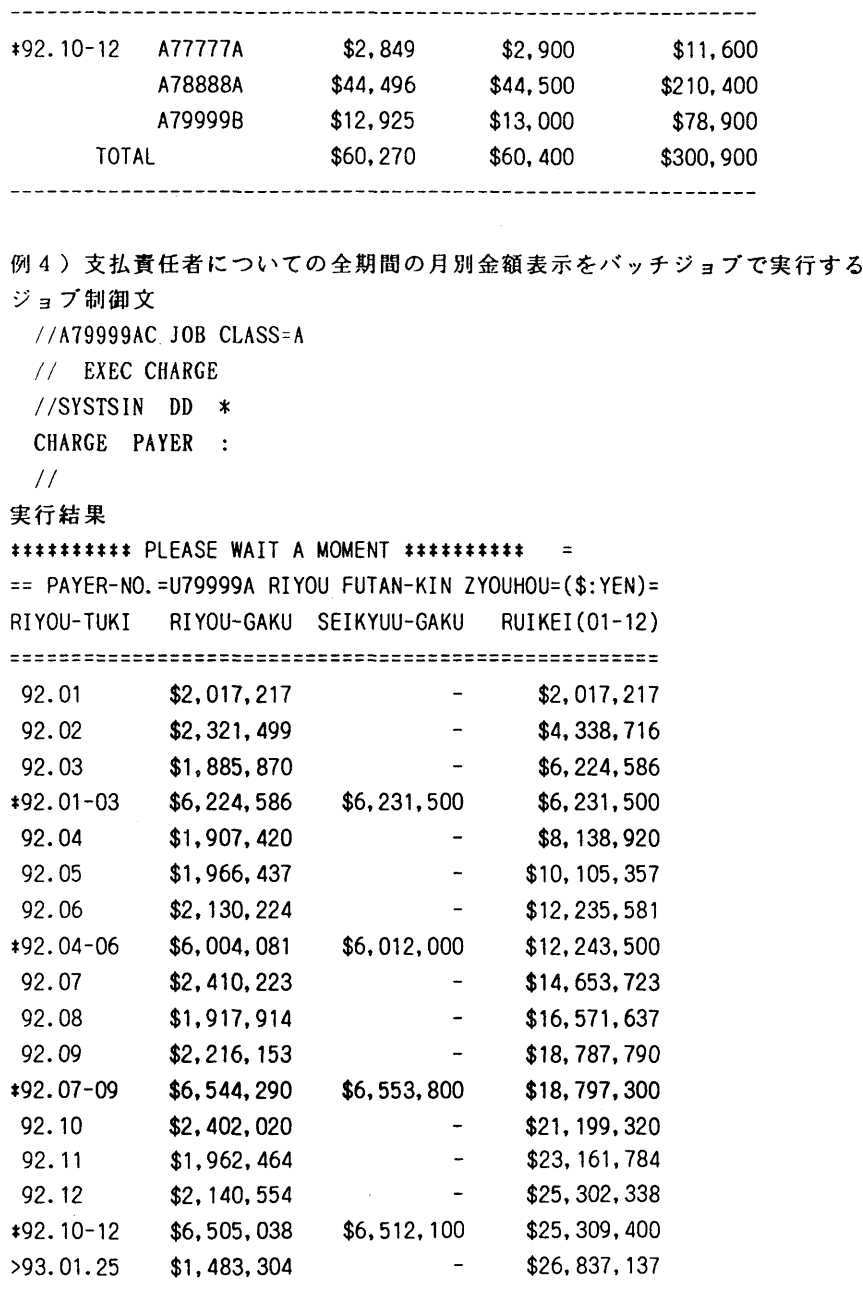

なお、一部利用者のTSSセション終了(LOGOFF)時に表示される負担金に誤りがあり、昨年 12月末に修正をいたしました. 利用者の方々にご迷惑をおかけしたことをお詫びいたします. (システム運用掛 内線2517)

### 2.C十十のバージョンアップについて(UXP)

3月1日(月) よりC++のバージョンを 2.0 にあげてサービスします. コマンドは/usr/uxp/CCです.1日コンパイラ(バージョン1.2)は/usr/10cal/bin/CC.1.2 に移動し、3月末を以て消去します. プログラムの移行は早めに済ませて下さい.

(ライブラリ室 内線2509)

e-mail : f70029a@kyu-cc.cc. kyushu-u.ac.jp

#### 5 Graphica及びTektronixの廃止について

 2階オープン室に設置しています画像処理装置「Graphica l-5048一式」及びTSS端末「T ektronix 4027A 1台」,同TSS端末(プリンタ付き)「Tektronix 4105·4695 2セット」 につきましては、古い機器で現在使用されておりません。よって、平成5年2月27日(土)を もって廃止しますのでご了承ください.

(システム運用掛 内線2517)

### 4.ELASTC(AAO1)の運用停止にっいて

 標記プログラムは1971年(昭和46年)に九州大学大型計算機センターのライブラリ開発課題と して登録されたプログラムで、原子核により弾性散乱された粒子の微分断面積、反応断面積およ び偏極を光学模型で計算するプログラムです.

 過去におけるセンターのライブラリカウントの結果,利用者が少数であることから,開発者の 許可を頂きましたので,ライブラリの運用を1993年3月末日をもって停止します.

ELASTC のソースプログラムは 1993年3月末日まで LIBCOPY コマンドでコピーが可能です. メ ンバ名を Y3AA01 と指定し,私用のライブラリとして自身のデータセットにコピーした上で今後 使われても結構ですが,管理運営はユーザ自身の責任でされるようお願いします.

また運用停止後、ソースプログラムは改訂者の元へ返却する予定です.詳しくは、改訂中の 「利用の手引・ライブラリ編」に掲載します.

運用停止によってその他支障の生じる方は,早めにライブラリ室までご連絡下さい.

#### 【参考文献】

- [1] 「LIBCOPYの公開について」 九州大学大型計算機センター広報, Vol.24, No.3, p286, 1991.
- [2]「利用の手引・ライブラリ編」 九州大学大型計算機センター,1976.(改訂中)

(ライブラリ室内線2509) e-mai1 : f70029a@kyu-cc. cc. kyushu-u、 ac. jp 5. DWBA1 (AA02)の運用停止について

 標記プログラムは1971年(昭和46年)に九州大学大型計算機センターのライブラリ開発課題と して登録されたプログラムで,原子核による粒子の非弾性散乱と,一粒子の Stripping および Pick-up 反応を Zero-range 歪曲波 Born 近似 (DWBA) で数値解析するプログラムです.

 過去におけるセンターのライプラリカウントの結果,利用者が少数であることから,開発者の 許可を頂きましたので,ライブラリの運用を1993年3月末日をもって停止します.

DWBAIのソースプログラムは 1993年3月末日まで LIBCOPY コマンドでコピーが可能です. メン バ名を Y3AA02 と指定されて、私用のライブラリとして自身のデータセットにコピーした上で今 後使われても結構ですが,管理運営はユーザ自身の責任でされるようお願いします.

 また運用停止後,ソースプログラムは改訂者の元へ返却する予定です.詳しくは,改訂中の 「利用の手引・ライブラリ編」に掲載します.

運用停止によってその他支障の生じる方は,早めにライブラリ室までご連絡下さい.

【参考文献】

[1]「LIBCOPYの公開にっいて」九州大学大型計算機センター広報, Vo1.24, No.3. p286,1991.

[2]「利用の手引・ライブラリ編」 九州大学大型計算機センター.1976.(改訂中)

(ライブラリ室 内線2509)

e-mai1 : f70029a@kyu-cc. cc. kyushu-u. ac. jp

6.DWBA 2(AA O5)の運用停止について

 標記プログラムは1971年(昭和46年)に九州大学大型計算機センターのライブラリ開発課題と して登録されたプログラムで、原子核による粒子の非弾性散乱と、一粒子の Stripping および Pick-up 反応を Zero-range 歪曲波 Born近似 (DWBA) で数値解析するプログラムで, DWBAl の改訂版として開発されたプログラムです.

 過去におけるセンターのライブラリカウントの結果,利用者が少数であることから,開発者の 許可を頂きましたので、ライブラリの運用を1993年3月末日をもって停止します.

DWBA2 のソースプログラムは 1993年3月末日まで LIBCOPY コマンドでコピーが可能です. メン バ名を Y3AA03 と指定されて、私用のライブラリとして自身のデータセットにコピーした上で今 後使われても結構ですが,管理運営はユーザ自身の責任でされるようお願いします.

 また運用停止後,ソースプログラムは改訂者の元へ返却する予定です.詳しくは,改訂中の 「利用の手引・ライブラリ編」に掲載します.

運用停止によってその他支障の生じる方は,早めにライブラリ室までご連絡下さい.

【参考文献】

[1〕「LIBCOPYの公開にっいて」九州大学大型計算機センター広報, Vol.24, No.3, p286.1991. [2]「利用の手引・ライブラリ編」 九州大学大型計算機センター,1976.(改訂中)

(ライブラリ室内線2509)

e-mail : f70029a@kyu-cc. cc. kyushu-u. ac. jp

Z NNS(BA O2)の運用停止について

 標記プログラムは1971年(昭和46年)に九州大学大型計算機センターのライブラリ開発課題と して登録されたプログラムで、座標空間表示の核力ポテンシャルによる二核子散乱の phase shiftを求めるプログラムです.

 過去におけるセンターのライブラリカウントの結果,利用者が少数であることから,開発者の 許可を頂きましたので,ライブラリの運用を1993年3月末日をもって停止します.

 NNSのソースプログラムは1993年3月末日までLIBCOPYコマンドでコピーが可能です.メンバ 名を Y3BA02 と指定されて、私用のライブラリとして自身のデータセットにコピーした上で今後 使われても結構ですが,管理運営はユーザ自身の責任でされるようお願いします.

 また運用停止後,ソースプログラムは改訂者の元へ返却する予定です.詳しくは,改訂中の 「利用の手引・ライブラリ編」に掲載します.

運用停止によってその他支障の生じる方は,早めにライブラリ室までご連絡下さい.

【参考文献】

[1]「LIBCOPYの公開にっいて」九州大学大型計算機センター広報, Vol.24, No.3, p286,1991.

[2]「利用の手引・ライブラリ編」 九州大学大型計算機センター,1976.(改訂中)

(ライブラリ室内線2509)

e-mai1 : f70029a@kyu-cc. cc. kyushu-u. ac. jp

8.RPA(DAO5)の運用停止について

 標記プログラムは1971年(昭和46年)に九州大学大型計算機センターのライブラリ開発課題と して登録されたプログラムで,BCS方程式によってgap, chemica1, potentialが与えられてい る場合, Q-Q 力による振動 mode の第一励起状態のエネルギー, 波動関数を知るのに必要な前 方,後方振幅の値を算出するプログラムです.

 過去におけるセンターのライブラリカウントの結果,利用者が少数であることから,開発者の 許可を頂きましたので、ライブラリの運用を1993年3月末日をもって停止します.

 RPAのソースプログラムは1993年3月末日までLIBCOPYコマンドでコピーが可能です.メンバ 名を Y3DA03 と指定されて,私用のライブラリとして自身のデータセットにコピーした上で今後 使われても結構ですが,管理運営はユーザ自身の責任でされるようお願いします.

また運用停止後,ソースプログラムは改訂者の元へ返却する予定です.詳しくは,改訂中の 「利用の手引・ライブラリ編」に掲載します.

運用停止によってその他支障の生じる方は,早めにライブラリ室までご連絡下さい.

【参考文献】

[1]「LIBCOPYの公開にっいて」九州大学大型計算機センター広報, Vol.24, No.3, p286,1991.

[2]「利用の手引・ライブラリ編」 九州大学大型計算機センター,1976.(改訂中)

(ライブラリ室内線2509)

e-maj1 : f70029a@kyu-cc. cc. kyushu-u、 ac. jp

9. TNSJJ, TNSLS, PHMTEL (DB05)の運用停止について

 標記プログラムは1971年(昭和46年)に九州大学大型計算機センターのライブラリ開発課題と して登録されたプログラムで,調和振動子波動関数によるテンソルカの二体行列要素を計算する 関数プログラムです.

 過去におけるセンターのライブラリカウントの結果,利用者が少数であることから,開発者の 許可を頂きましたので,ライブラリの運用を1993年3月末日をもって停止します.

 各ソースプログラムは1993年3月末日までLIBCOPYコマンドでコピーが可能です.メンバ名を Y3DBO5と指定されて,私用のライブラリとして自身のデータセットにコピーした上で今後使わ れても結構ですが,管理運営はユーザ自身の責任でされるようお願いします.

また運用停止後、ソースプログラムは改訂者の元へ返却する予定です.詳しくは、改訂中の 「利用の手引・ライブラリ編」に掲載します.

運用停止によってその他支障の生じる方は,早めにライブラリ室までご連絡下さい.

【参考文献】

[1]「LIBCOPYの公開について」 九州大学大型計算機センター広報, Vo1.24, No.3, p286,1991.

[2]「利用の手引・ライブラリ編」 九州大学大型計算機センター,1976.(改訂中)

(ライブラリ室 内線2509)

e-mai1 : f70029a@kyu-cc. cc. kyushu-u. ac. jp

10. HOROS, HORODの運用停止について

 標記プログラムは1971年(昭和46年)に九州大学大型計算機センターのライブラリ開発課題 として登録されたプログラムで,複素共役行列 (Hermite 行列) の固有値を Householder 変換お よび QR法を用いて求めるサブルーチンです.

 過去におけるセンターのライブラリカウントの結果,利用が少数であり,また同程度の機能を 有するライブラリが SSL II, NUMPAC にサポートされていることから, 開発者の許可を頂きました ので、ライブラリの運用を1993年3月末日をもって停止します.

なお,各サブルーチンは次で代行下さい.

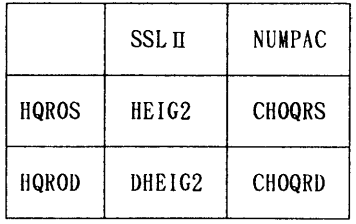

\* SSLI は富士通株式会社提供の科学計算用サブルーチン, NUMPAC は名古屋大学大型計算機センター提供のサブルー チンライブラリです.

 HQROS, HQRODのソースプログラムは1993年3月末日までLIBCOPYコマンドでコピーが可能で す. メンバ名を F2HQROS, F2HQROD と指定されて, 私用のライブラリとして自身のデータセット にコピーした上で今後使われても結構ですが,ソースプログラムの修正およびコンパイルはユー

ザ自身の責任でされるようお願いします.

運用停止によってその他支障の生じる方は、早めにライブラリ室までご連絡下さい。

【参考文献】

- [1]「LIBCOPYの公開について」九州大学大型計算機センター広報, Vo1.24, No.3, p286,1991.
- [2]「SSLH使用手引書(科学用サブルーチンライブラリ)」(99SP-0050),富士通株式会社.
- [3]「ライブラリ・プログラム利用の手引(数値計算編:NUMPAC Vo1. D」名古屋大学大型計算機 センター.
- [4]「利用の手引・ライブラリ編」九州大学大型計算機センター,1976.(改訂中)

(ライブラリ室 内線2509)

e-mai1 : f70029a@kyu-cc. cc. kyushu-u. ac. jp

### 11. ElYOOの運用停止について

 標記プログラムは1971年(昭和46年)に九州大学大型計算機センターのライブラリ開発課題 として登録されたプログラムで,ある地域の栄養摂取状態等を知るために,世帯別あるいは個人 別にある日数食料摂取量の調査を行い,そのデータから各摂取量の計算を行い,その地域につい ての偏差,相関係数を求めるプログラムです.

 過去におけるセンターのライブラリカウントの結果,利用が少数であることから,開発者の許 可を頂きましたので,ライブラリの連用を1993年3月末日をもって停止します. 運用停止によってその他支障の生じる方は、早めにライブラリ室までご連絡下さい.

> (ライブラリ室 内線2509) e-mail : f70029a@kyu-cc. cc. kyushu-u. ac. jp

### 12.PTRの運用停止にっいて

 標記プログラムは1970年(昭和45年)に九州大学大型計算機センターのライブラリ開発課題 として開発されたプログラムで,FORTRANプログラムの実行に必要なデータを紙テープから読み とるためのサブプログラム群(エレメント名:TOPSET, PTPEAD, PTRCHR, CHANGE)です.

 センターでは,紙テープリーダの利用が近年全くないことから紙テープ自体の撤去を予定して います.従って,標記プログラムも,開発者の許可を頂きましたので,運用を1993年3月末 日をもって停止します.

運用停止によって支障の生じる方は,早めにライブラリ室までご連絡下さい.

## (ライブラリ室内線2509)

e-mai1 : f70029a@kyu-cc. cc. kyushu-u. ac. jp

### 13. LETTERの運用停止について

 標記プログラムは1971年(昭和46年)に九州大学大型計算機センターのライブラリ開発課題 として登録されたプログラムで,LPシートに計算結果を印刷するとき,タイトル等を花文字で 印刷させるためのFORTRANサブルーチンです.

 過去におけるセンターのライブラリカウントの結果,利用が少数であることから,開発者の許 可を頂きましたので,ライブラリの運用を1993年3月末Elをもって停止します. 運用停止によってその他支障の生じる方は、早めにライブラリ室までご連絡下さい.

(ライブラリ室 内線2509)

e-mai1 : f70029a@kyu-cc. cc. kyushu-u. ac. jp

#### 14.GRAPHの運用停止について

 $\sim 10^{-11}$ 

 標記プログラムは1979年(昭和44年)に九州大学大型計算機センターのライブラリ開発課題 として開発されたプログラムで,LPシートに計算結果の簡単なグラフを印刷する為のFORTRAN サブルーチンです.

現在OSのレベルアップ, FORTRANコンパイラの変更に伴い,非動作となっております.

 また,過去におけるセンターのライブラリカウントの結果,利用が少数であることから,開発 者の許可を頂きましたので,ライブラリの運用を1993年3月末日をもって停止します.

GRAPH のソースプログラムは 1993年3月末日まで LIBCOPY コマンドでコピーが可能です. メン バ名をJOGRAPHと指定されて,私用のライブラリとして自身のデータセットにコピーした上で今 後使われても結構ですが,ソースプログラムの修正およびコンパイルはユーザ自身の責任でされ るようお願いします.

運用停止によって支障の生じる方は、早めにライブラリ室までご連絡下さい.

【参考文献】

- [1]「LIBCOPYの公開について」九州大学大型計算機センター広報, Vo1.24, No.3, p286,1991.
- [2]「利用の手引・ライブラリ編」九州大学大型計算機センター,1976.(改訂中)

(ライブラリ室 内線2509) e-majl : f70029a@kyu-cc. cc. kyushu-u. ac. jp

### 15 「利用の手引 TSS編(第3版)」の発行について

この利用の手引は、九州大学大型計算機センターのMSPを初めて利用される方のために書か れたものです.基本的なコマンドの使い方,プログラムの編集及び実行方法にっいてまとめてい ます.ご希望の方は,連絡所を経由して共同利用掛までお申し込みください.

(共同利用掛 内線2515)